SetPW - Set Password ==================== SetPW 411 --------- 06Jan2004

SetPW is a ShareWare tool from GreenHouse. It makes the change of a users password a breeze.

To successfully use SetPW, you have to be the owner of the user in question:

- In case SAFEGUARD is running, you have to be the owner of the user.

- In case SAFEGUARD is NOT running, you have to be SUPER.SUPER, or the group manager of the user.

When SAFEGUARD is running, you need execution access rights for SAFECOM (\$SYSTEM.SYSnn.SAFECOM) as well.

When SAFEGUARD is running, you also can change a users password on a remote node. You have to have:

- remote passwords to the remote node

- the right to execute SAFECOM over there

- to be the remote owner of the user in question  $(\n\cdot xxx,yyy)$ 

Command syntax is:

 [run] SETPW [/OUT <file>/] -H[ELP] | <user> [password|BLIND[PW]] [;NOEXPIRATION] [;EXPIRATION IN nn DAYS] [;EXPIRATION IN nn MIN]

where:

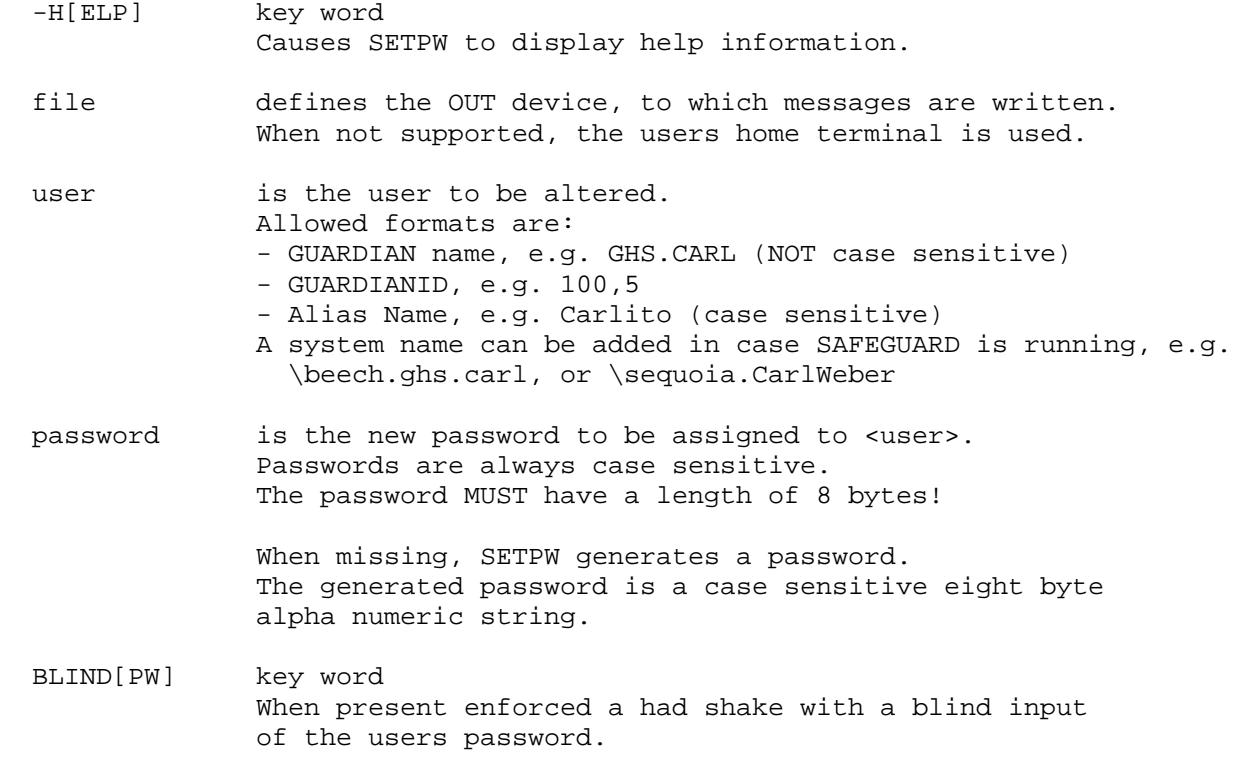

 NOEXPIRATION key word When present, disables the PASSWORD-EXPIRATION. A new password always gets the PASSWORD-EXPIRED flag set to ON when SAFEGUARD is running. This is done by intention - and default. NOEXPIRE disables it: The new password is NOT expired! EXPIRATION key word Defines the expiration time/date of a password. Supported values are in MINUTES and DAYS. All key words (e.g. -HELP, NOEXPIRATION and EXPIRATION) are NOT case sensitive, and can be abbreviated to the smallest unique string. A typical command looks like this: \$GHS1 SETPW 22> setpw sa.carl Password of user SA.CARL set to: FqxK4imc (expired) \$GHS1 SETPW 23> \$GHS1 SETPW 25> setpw ghs.carl;noexpire Password of user GHS.CARL set to: 1CJTJ45W \$GHS1 SETPW 26> \$GHS1 SETPW 15> object ghs.carl;ex in 60 min Password of user GHS.CARL set to: Wk9zfGGo (expires: 06 Nov 2001,19:38) \$GHS1 SETPW 16> \$GHS1 SETPW 14> setpw \beech.sa.carl Password of user \BEECH.SA.CARL set to: 4IoRulc (expired) \$GHS1 SETPW 15> To make SetPW work, it has to be licensed (FUP LICENSE). The preferred security settings are: Owner = SUPER.SUPER RWEP = "OOAO" or an equivalent SAFEGUARD ACL License = ON In case SAFEGUARD is running, you also need execution access rights on \$SYSTEM.SYSnn.SAFECOM. Owner = SUPER.SUPER  $RWEP$  = " $OOAO$ "

You are allowed to use this tool for a 62 day test period for free. When you are going to use it on a regular basis afterwards, you are requested to pay a one time license fee. Please consult the ShareWare section of www.GreenHouse.de for details.

No warranty is given, use it at your own risk! Please report any error, glitch or request for enhancement to: Carl.Weber@GreenHouse.de

06Jan2004 Carl Weber GreenHouse Software & Consulting www.GreenHouse.de